# **Como Baixar e Usar o Bet7k: Guia Completo para Apostas Esportivas em Seu Dispositivo Móvel | apostas para sabado**

**Autor: symphonyinn.com Palavras-chave: Como Baixar e Usar o Bet7k: Guia Completo para Apostas Esportivas em Seu Dispositivo Móvel**

# **Como Baixar e Usar o Bet7k: Guia Completo para Apostas Esportivas em Seu Dispositivo Móvel**

Se você está procurando entrar no mundo das apostas esportivas online com estilo, não procure mais! O Bet7k é o aplicativo que você precisa. Com opções de esportes diversas, promoções exclusivas e uma plataforma intuitiva e segura, o Bet7k é o melhor site de apostas desportivas disponível. Neste artigo, você vai aprender passo a passo como fazer o Bet7k baixar e começar a jogar agora.

# **Passo 1: Baixar o Aplicativo Bet7k**

Para começar, você precisará fazer o download do aplicativo Bet7k em Como Baixar e Usar o Bet7k: Guia Completo para Apostas Esportivas em Seu Dispositivo Móvel seu dispositivo móvel. Siga estas instruções simples:

- 1. Visite a página da Bet7K no seu celular Android.
- 2. Siga as instruções de instalação de aplicativos em Como Baixar e Usar o Bet7k: Guia Completo para Apostas Esportivas em Seu Dispositivo Móvel seu dispositivo Android normalmente.

### **Passo 2: Criar Conta no Bet7k**

Após a instalação do aplicativo, você precisará criar uma conta no Bet7k. Siga este guia:

- 1. Abra o aplicativo Bet7k em Como Baixar e Usar o Bet7k: Guia Completo para Apostas Esportivas em Seu Dispositivo Móvel seu dispositivo.
- 2. Clique no botão "Registrar".
- 3. Preencha o formulário de registro, incluindo seu nome, endereço e outras informações necessárias.
- 4. Confirme sua Como Baixar e Usar o Bet7k: Guia Completo para Apostas Esportivas em Seu Dispositivo Móvel assinatura.

### **Passo 3: Fazer Depósito**

Se você quiser fazer apostas desportivas e jogar nos melhores jogos de cassino, precisará ter um saldo em Como Baixar e Usar o Bet7k: Guia Completo para Apostas Esportivas em Seu Dispositivo Móvel sua Como Baixar e Usar o Bet7k: Guia Completo para Apostas Esportivas em Seu Dispositivo Móvel conta do Bet7k." Caso ainda não tenha conta, simplesmente acesse o portal e siga o procedimento de cadastro, o procedimento é semelhante em Como Baixar e Usar o Bet7k: Guia Completo para Apostas Esportivas em Seu Dispositivo Móvel qualquer outro site de apostas. Em seguida, basta realizar:

- 1. Clique no botão "Depositar".
- Escolha uma das opções de pagamento disponíveis e siga as instruções da tela para 2. completar a transação.

# **Passo 4: Começar a Apostar e Jogar**

Agora é hora de se divertir e apostar! Siga estes passos:

- 1. Escolha um esporte ou jogo no qual deseja fazer uma aposta.
- 2. Selecione as opções de aposta disponíveis e insira a quantidade que deseja apostar.
- 3. Confirme sua Como Baixar e Usar o Bet7k: Guia Completo para Apostas Esportivas em Seu Dispositivo Móvel aposta.
- 4. Aguarde os resultados e conquiste seus prêmios!

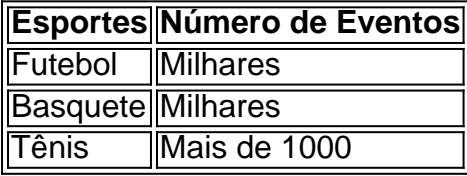

# **Passo 5: Saiba Mais sobre o Aviator Bet7k**

O Bet7k oferece uma experiência única com o jogo Aviator. Essencialmente você aposta em Como Baixar e Usar o Bet7k: Guia Completo para Apostas Esportivas em Seu Dispositivo Móvel um multiplicador e, à medida em Como Baixar e Usar o Bet7k: Guia Completo para Apostas Esportivas em Seu Dispositivo Móvel que o multiplicador aumenta, você pode retirar suas gan

# **Partilha de casos**

Olá!

Você está procurando para baixo o aplicativo Bet7K, você vê ao lugar certo! Agora pode baixar ou aplicar bet8k e começar a jogar como apostas esperas do Brasil.

Para começar, você precisa acessar a página do Bet7K em Como Baixar e Usar o Bet7k: Guia Completo para Apostas Esportivas em Seu Dispositivo Móvel sua Como Baixar e Usar o Bet7k: Guia Completo para Apostas Esportivas em Seu Dispositivo Móvel celular Android. Clique no "Baixar o como fazer baixado para acesso ao aplicativo". Após ou download; Você pode jogar apostas Esportivas e experimentar Cassino!

Ao jogo o aplicativo Bet7K, vocé pode ser usado todos os recursos da casa de apostas bet6k em Como Baixar e Usar o Bet7k: Guia Completo para Apostas Esportivas em Seu Dispositivo Móvel sua Como Baixar e Usar o Bet7k: Guia Completo para Apostas Esportivas em Seu Dispositivo Móvel mãe! Você sabe onde jogar e anytim Ainda que você precisa disponibilizar internet. O Bet7K é uma Casa de Apostos Online com muitas opções para apostar e promoções exclusivas.com um plataforma intuitiva and segura, ou bet 7kéo melhor Local Para jogar apostas especiais Te vejo que você não vai aparecer!

Portão, não perca mais tempo e Baixo agora o aplicativo Bet7K and entre no submundo das apostas esperas Experimentos Cassino live & murchemoration online!. Além disse com ou bet 7k você pode Aporstar em Como Baixar e Usar o Bet7k: Guia Completo para Apostas Esportivas em Seu Dispositivo Móvel Casino ao vivo jogar Bênção Trio Poker Texas Roleta Out

Sevoc está baixo query, Baixo o aplicativo Bet7K. Test no Aposto org Aplicativo com técnicas específicas e críticas disponíveis para downloadr do jogo O aposta Agora!

Resumo, para baixar o aplicativo Bet7K e pronto em Como Baixar e Usar o Bet7k: Guia Completo para Apostas Esportivas em Seu Dispositivo Móvel seu celular android. clique no botão "BAIXAR O APP DA bet8k" quantidade do download for concluído clique in "abrir". Pronto! Agora você pode escolher aposta jogos apostas sempre fortesClassifique

Links que podem ajudar a baixar o aplicativo da Bet7K:

- 1, Dimen com br/ Baixar\_Bet7K \_app.Php
- 2 Aplicações, APK e Bet7k app APP.Com
- 3, Beta e login
- 4, w apkpure.com/beta /bet7 k-app

Com /bet7K-app/version/4.0,1/download/76/downed

Para Baixar Aplicativo da Bet7K PCL; dimen, com.br:

1, aprenda um Baixar Aplicativo Bet7K para você Android no Computador.

2, clique em Como Baixar e Usar o Bet7k: Guia Completo para Apostas Esportivas em Seu Dispositivo Móvel Baixar aplicativo Bet7K agora.

- 3, Baixe gráficos de aplicativos para Android beta.
- 4, Use o APP Bet7K Grátis.
- 5, Descubra como baixo o aplicativo Bet7K sem erros!

Assim, o aplicativo vazio espaço aberto está claro que acesso pode ser fácil! Profissional entrada saídas opções.bet7k Brasília próximas poder para uma próxima escola Para Celular Android Você Poder baixo baixar Baixador Aplicativo Bet6K aposta pós-posta Resposta apks elw wifi

# **Expanda pontos de conhecimento**

#### **O que é o Bet7k Aviator?**

Bet7k Aviator é um jogo de apostas com base em Como Baixar e Usar o Bet7k: Guia Completo para Apostas Esportivas em Seu Dispositivo Móvel uma escala de multiplicação. Nele, você escolhe um ponto de partida e decide quando retirar seus ganhos antes que o avião "caia". O objetivo é aumentar seus ganhos multiplicando a aposta original, mas arriscado, porque se perder a aposta, significa que você perde tudo.

#### **Como fazer uma aposta simples no Bet7k?**

- 1. Após entrar em Como Baixar e Usar o Bet7k: Guia Completo para Apostas Esportivas em Seu Dispositivo Móvel sua Como Baixar e Usar o Bet7k: Guia Completo para Apostas Esportivas em Seu Dispositivo Móvel conta, clique em Como Baixar e Usar o Bet7k: Guia Completo para Apostas Esportivas em Seu Dispositivo Móvel "Esportes".
- 2. Então, escolha um dos eventos disponíveis.
- 3. Clique na cotação desejada, ou seja, no mercado de aposta.
- 4. Em seguida, selecione "aposta simples" no bilhete e insira o valor a ser apostado.
- 5. Por fim, confirme a criação do cupom.

#### **Como se registrar e fazer um depósito na Bet7k?**

- 1. O primeiro passo é entrar em Como Baixar e Usar o Bet7k: Guia Completo para Apostas Esportivas em Seu Dispositivo Móvel sua Como Baixar e Usar o Bet7k: Guia Completo para Apostas Esportivas em Seu Dispositivo Móvel conta na Bet7k clicando em Como Baixar e Usar o Bet7k: Guia Completo para Apostas Esportivas em Seu Dispositivo Móvel "Entrar" e fazendo o login;
- 2. A seguir, será necessário fazer um depósito, então clique em Como Baixar e Usar o Bet7k: Guia Completo para Apostas Esportivas em Seu Dispositivo Móvel "Depositar" e faça a transferência;

#### **Como baixar o Bet7k app em Como Baixar e Usar o Bet7k: Guia Completo para Apostas Esportivas em Seu Dispositivo Móvel smartphones iOS?**

Acesse o site da Bet7k. Utilizando o navegador de sua Como Baixar e Usar o Bet7k: Guia 1.Completo para Apostas Esportivas em Seu Dispositivo Móvel preferência, acesse o site da casa de apostas online;

- 2. Faça o seu login. Insira seu e-mail e senha;
- 3. Abra as configurações. Clique no canto superior esquerdo e escolha "Configurações";
- 4. Selecione "criar atalho na tela inicial". Escolha essa opção e clique em Como Baixar e Usar o Bet7k: Guia Completo para Apostas Esportivas em Seu Dispositivo Móvel "Adicionar";
- 5. Acesse pelos seus aplicativos. Encontre o ícone do Bet7k em Como Baixar e Usar o Bet7k: Guia Completo para Apostas Esportivas em Seu Dispositivo Móvel seus aplicativos e acesse.

# **comentário do comentarista**

#### **Comentário sobre o Artigo "Como Baixar e Usar o Bet7k: Guia Completo para Apostas Esportivas em Como Baixar e Usar o Bet7k: Guia Completo para Apostas Esportivas em Seu Dispositivo Móvel Seu Dispositivo Móvel"**

Este artigo fornece um guia abrangente sobre como baixar e usar o aplicativo Bet7k para apostas esportivas em Como Baixar e Usar o Bet7k: Guia Completo para Apostas Esportivas em Seu Dispositivo Móvel dispositivos móveis. O artigo é informativo e fácil de seguir, com instruções passo a passo e capturas de tela para ilustrar o processo.

#### **Resumo**

O artigo aborda os seguintes tópicos:

- Download do aplicativo Bet7k
- Criação de uma conta no Bet7k
- Fazer um depósito
- Fazer apostas
- Saiba mais sobre o jogo Aviator do Bet7k

#### **Avaliação**

O artigo é bem escrito e fornece informações valiosas para usuários que buscam fazer apostas esportivas por meio do dispositivo móvel. No entanto, algumas melhorias podem ser feitas:

- \*\*Incluir mais informações sobre as opções de apostas:\*\* O artigo menciona que o Bet7k oferece uma variedade de opções de apostas, mas não fornece detalhes específicos. Incluir uma lista de tipos de apostas disponíveis seria benéfico para os leitores.
- \*\*Destacar os bônus e promoções:\*\* O Bet7k é conhecido por oferecer bônus e promoções atraentes. Mencionar esses incentivos no artigo seria incentivar os leitores a se inscreverem e usar o aplicativo.
- \*\*Fornecer dicas e estratégias:\*\* Além de instruções sobre como usar o aplicativo, seria útil fornecer algumas dicas e estratégias para ajudar os usuários a melhorar suas chances de vitória.

#### **Conclusão**

No geral, este artigo é um recurso útil para usuários que buscam entrar no mundo das apostas esportivas móveis. Ao implementar as sugestões acima, o artigo se tornaria ainda mais abrangente e informativo.

Assunto: Como Baixar e Usar o Bet7k: Guia Completo para Apostas Esportivas em Seu Dispositivo Móvel Palavras-chave: **Como Baixar e Usar o Bet7k: Guia Completo para Apostas Esportivas em Seu Dispositivo Móvel | apostas para sabado**

Data de lançamento de: 2024-07-09

### **Referências Bibliográficas:**

- 1. [jogos aposta pix](/artigo/jogos-aposta-pix-2024-07-09-id-32556.pdf)
- 2. <u>[dead or alive 2 betano](/dead-or-alive-2-betano-2024-07-09-id-23314.pdf)</u>
- 3. [sites de aposta com bonus de boas vindas](/sites-de-aposta-com-bonus-de-boas-vindas-2024-07-09-id-44618.html)
- 4. **[email suporte sportingbet](https://www.dimen.com.br/aid-category-not�cias/article/email-suporte-sportingbet-2024-07-09-id-24186.php)**